## **CABLES Y CONECTORES**

## THUNDERBOLT

Su producto LaCie ofrece tecnología Thunderbolt, la interfaz más flexible jamás creada. Esta excitante y nueva tecnología de cable de alta velocidad conecta entre sí su ordenador y dispositivos electrónicos como nunca se había visto. La tecnología Thunderbolt admite dos canales bidireccionales de 10 Gb/s desde un sólo puerto y ofrece la conexión de datos más rápida disponible en un ordenador portátil. A 10 Gb/s una película HD de larga duración se puede transferir en menos de 30 segundos.

Gracias a la compatibilidad con transmisiones de datos y con el video mini DisplayPort, usted puede conectar a un puerto Thunderbolt tanto un periférico de almacenamiento como un visualizador . Sin embargo, no es posible utilizar un cable mini DisplayPort para conectar un periférico de almacenamiento a un puerto Thunderbolt. Para ello hay que utilizar un cable Thunderbolt.

Si desea más información, visite [www.lacie.com](http://www.lacie.com/technologies/technology.htm?id=10039)

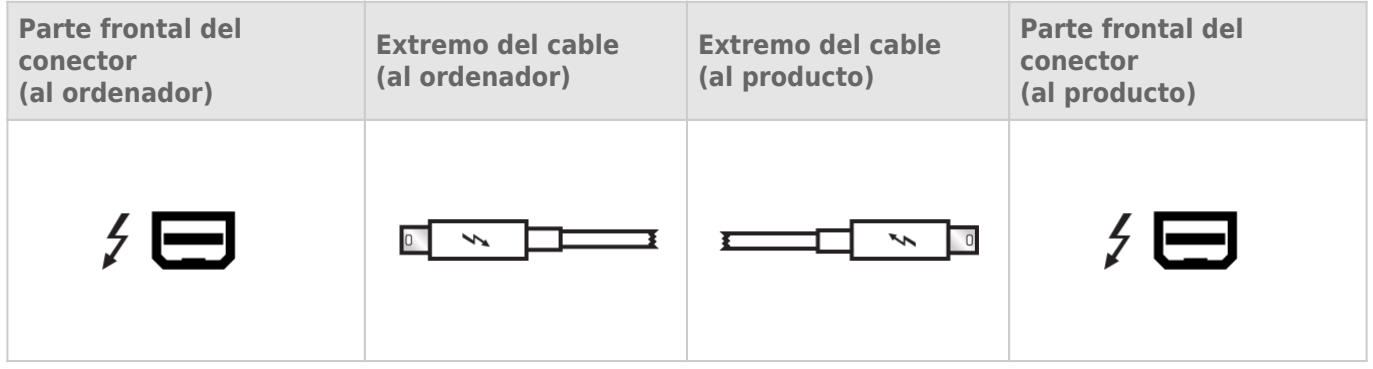

## ADMINISTRACIÓN DE CABLES

Este producto incluye un seguro para cables, un pequeño gancho de plástico que impide que los cables se desconecten accidentalmente.

**Información importante:** No es posible desconectar el seguro para cables sin destruirlo.

Para usar el seguro para cables:

- 1. Introduzca el cabezal de bloqueo del gancho en la ranura de bloqueo.
- 2. Asegúrese de que el cable de interfaz está conectado al producto.
- 3. Pase el cable de interfaz a través del puerto de seguro para cables abierto.
- 4. Cierre y encaje en su lugar el puerto de seguro para cables.